2021 年度 第1号 学生相談室だより

2021 年4月 東北医科薬科大学学生相談室

新入生の皆さん入学おめでとうございます。前例のない状況での大学入学試験となりどうなることかと心 配が大きかったことでしょう。新二年生の皆さんも大学に入るなり緊急事態となり,新しい大学生活のイメ ージを持てないまま過ごしたことで大変なストレスがあったことでしょう。また他学年の在学生も突然同級 生との交流を断たれ、制約のある生活環境を強いられて不安が大きかったことでしょう。そんな中でも一年 を過ごすことが出来たということは,きっとこれからの皆さんの力となることと思います。

新型コロナ感染症も最初の緊急事態宣言から丁度一年経ちました。もし収束に二年かかるとしたら、もう 半分を過ごしたことになります。この一年で対策すべきポイントも沢山分かってきました。あともう一年し たらきっと今よりも過ごしやすくなるでしょうから,もう半分過ぎたと思うと少し先がみえるのではないで しょうか?この状況だからこそ時間をかけて取り組んだこともあるのではないでしょうか。

 今年は授業も対面を増やしていけるよう準備しているところです。それでも皆さんの不安は多いと思いま す。日常のなかのちょっとした不安でも構いません。だれかに相談するだけで自分の気持ちを整理すること ができたりします。ぜひ気軽に学生相談室を利用してください。

医学部生理学教室 林もゆる

## 学生相談室とは

 $\overline{a}$ 

- ・学生相談室は、学生の皆さんならだれでも利用できる相談室です。
- ・本学には、小松島キャンパスと福室キャンパスのそれぞれに学生相談室がありますが、学部に関係なく どちらも利用することができます。
- ・大学生活では誰もが様々なことを経験し悩みながら成長していきますが、慣れない生活や勉強に不安に なったり、つらい思いをすることがあるかもしれません。勉強のこと、友人のこと、将来のこと、大学 の授業のことなど学生相談室では様々な相談に応じています。
- ・本学の学生相談室では、薬学部、医学部、教養教育センターの教員が相談員として皆様の悩みや困りご とについて一緒に解決方法を考えてくれます。もちろん、もう少し専門的な助言等が必要な場合には、 薬学教育センターや保健管理センター、そのほかの部署や機関などを紹介します。

## 学生相談室の利用方法

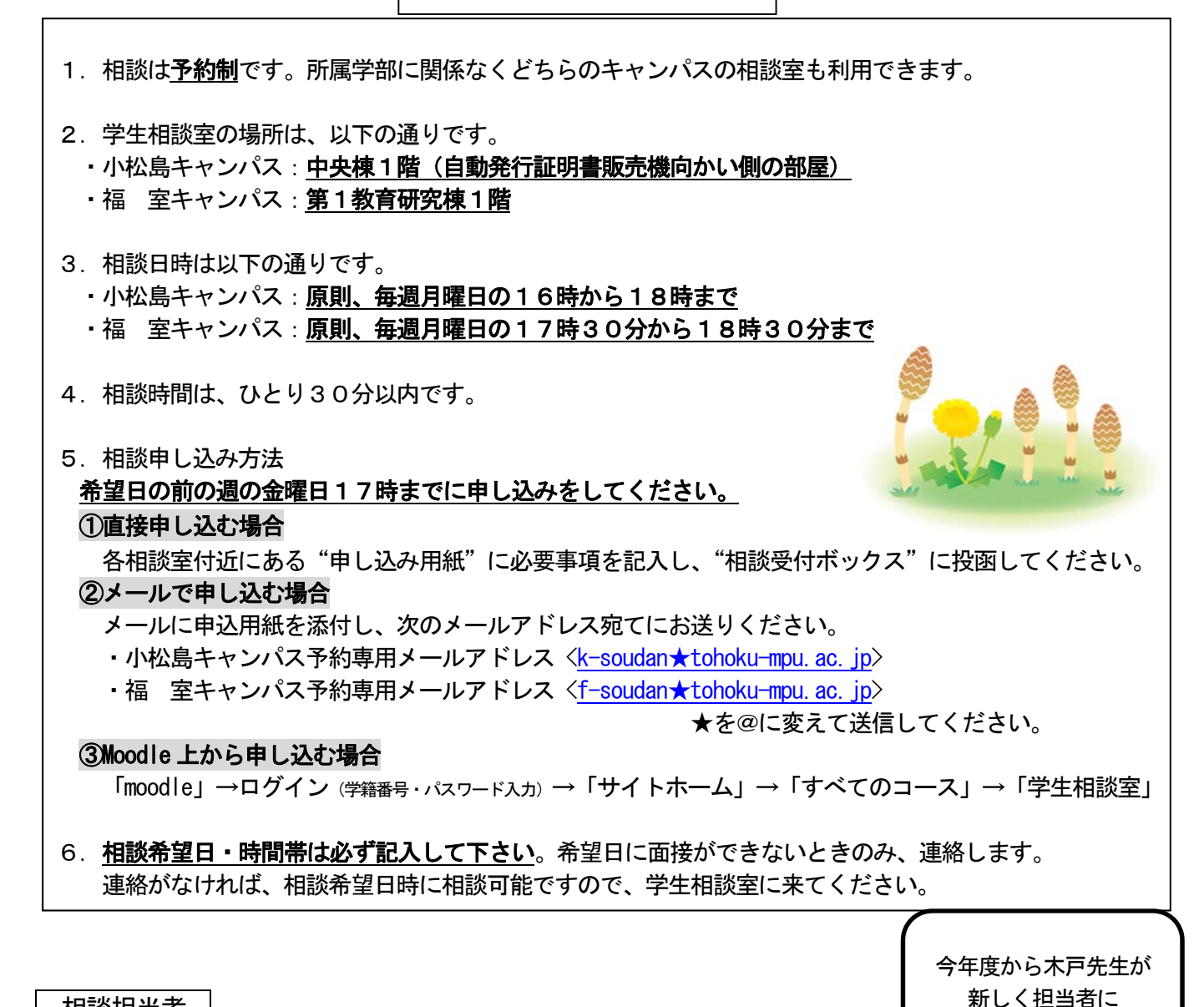

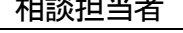

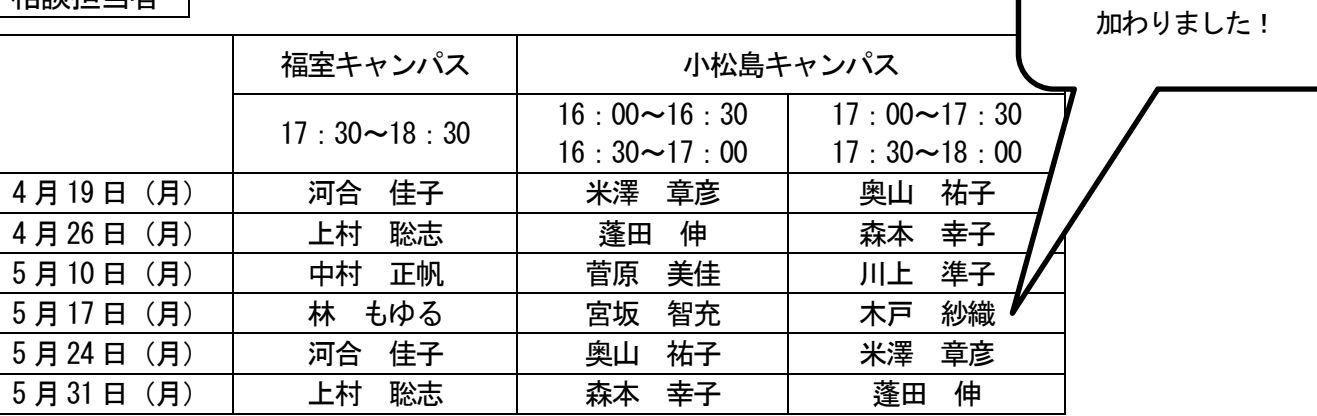

☆校務等の都合で、担当者が入れ替わる場合もあります。ご了承願います。

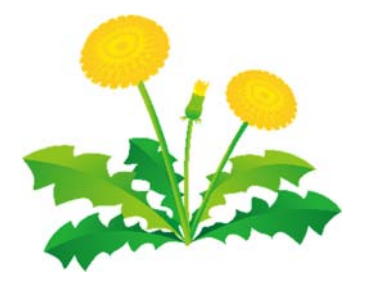